# **Collector System Templates** ercot

Introduction to

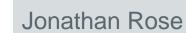

10/28/2019

#### Background

- RARF will be replaced by RIOO-RS portal
- Currently no web interface for collector system data
  - Collector system data will still be submitted via an Excel upload
  - Good News! Excel Template now has built in data checking
  - Format similar to current RARF

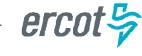

# Home Sheet

• Enter basic info about resource

| но | OME PAGE                                                | COLLECTOR SYSTE                 | IM FORM                                                     |                           |                        |               |  |
|----|---------------------------------------------------------|---------------------------------|-------------------------------------------------------------|---------------------------|------------------------|---------------|--|
|    | Enter Resource Site Code                                |                                 | Note: You cannot leave                                      | e the default name as "UN | IT.1", etc. You must c | char          |  |
|    | 1. Enter ResourceSite Code<br>and Unit Names exactly as | <enter code="" site=""></enter> | match your registered name. If your resource is new pick an |                           |                        | other name su |  |
|    | registered.                                             | NAME of UNIT RESOURCE>          | UNIT.1                                                      | UNIT.2                    | UNIT.3                 |               |  |
|    | Ent<br>2. Enter basic descriptions. Enter               |                                 |                                                             |                           |                        |               |  |
|    |                                                         | (Auto-Populated GenCode)        | SITE_UNIT.1                                                 | SITE_UNIT.2               | SITE_UNIT.3            | r             |  |

• Buttons to check data

| Validate!                             |                           |
|---------------------------------------|---------------------------|
| Topology Check (# Turbines each Node) | Validation Error Messages |
|                                       | (Click Validate! button.) |

erco

# **Cable and Segments Sheets**

#### • Identical to RARF forms

| < Return to Home page                           | CABLE DATA            |                              |              |              |               |              |       |
|-------------------------------------------------|-----------------------|------------------------------|--------------|--------------|---------------|--------------|-------|
| GENERATOR DETAILS COLLECTION SYSTEM DETAILED MO |                       | 10DEL POSITIVE SEQUENCE DATA |              |              | ZERO SEQUENCE |              |       |
|                                                 | Voltage               |                              |              |              | Charging      |              |       |
| Resource Name                                   | Cable Type            | Level kV                     | R/kft        | X/kft        | Bc/kft        | R0/kft       | XC    |
| (Resource Name is                               |                       |                              | (p.u. on 100 | (p.u. on 100 | (p.u. on 100  | (p.u. on 100 | (p.u. |
| Optional Here)                                  | (Name Must Be Unique) | kV                           | MVA base)    | MVA base)    | MVA base)     | MVA base)    | MVA   |
|                                                 |                       |                              |              |              |               |              |       |
|                                                 |                       |                              |              |              |               |              |       |
|                                                 |                       |                              |              |              |               |              |       |

| < Return to Home page                 | SEGMENT DATA |                           |               |                   |                  | _                          |                                                         |
|---------------------------------------|--------------|---------------------------|---------------|-------------------|------------------|----------------------------|---------------------------------------------------------|
| GENERATOR DETAILS                     | Cable Type   | RENEWABLE SEGMENT DETAILS |               |                   |                  |                            |                                                         |
| Resource Name<br>(Unit Code/Mnemonic) | Cable Type   | From Node                 | To Node       | Circuit<br>Number | Voltage<br>Level | Cable<br>Segment<br>Length | Number of<br>Turbines/Invert<br>ers On Cable<br>Segment |
| List                                  | List         | alpha/numerio             | alpha/numeric | pha/nume          | k∨               | in kft                     | Integer                                                 |
|                                       |              |                           |               |                   |                  |                            |                                                         |
|                                       |              |                           |               |                   |                  |                            |                                                         |
|                                       |              |                           |               |                   |                  |                            |                                                         |

ercot

#### Validations

- Several Validations are performed:
  - Island Checks: Are any segments missing?
  - Data consistency:
    - Are cable types correctly defined?
    - Are turbines/inverters numbered correctly?
  - "Loop Backs": Is the layout radial in nature or are there parallel paths caused by mistakes in the connectivity?

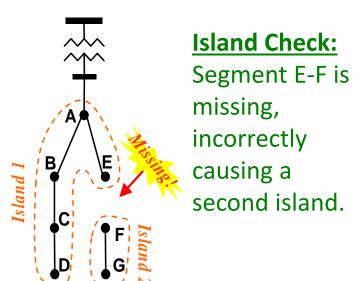

erco

## Island Checking

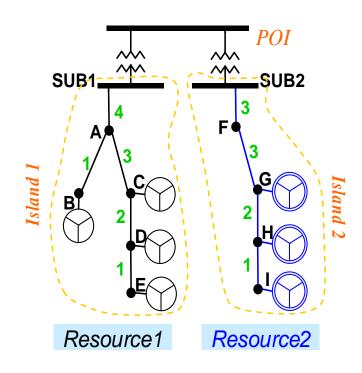

- This site with two independent 34.5 kV SUB buses will appear to have two islands.
  - Because transformers are not entered into the Segments sheet, there will be two groups of collector segments that are not connected to each other. "Island 1" and "Island 2".
- However, if the validation step reports three islands, then you know a mistake was made
  - A segment is probably missing

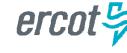

# **Turbine Segment Numbering**

• Segments are numbered to indicate the number of turbines/inverters they support.

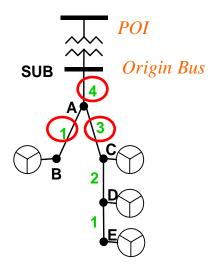

| Cable | FROM | то | СКТ | # Turb |
|-------|------|----|-----|--------|
| XLR   | SUB  | А  | 101 | 4      |
| XLR   | А    | В  | 102 | 1      |
| XLR   | А    | С  | 103 | 3      |
| XLR   | С    | D  | 104 | 2      |
| XLR   | D    | Е  | 105 | 1      |

• The segments leaving the SUB node should indicate the total number of turbines / inverters in the farm. Here, there are 4.

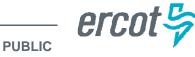

## **Turbine Segment Numbering**

- Most wind farms have only one turbine per node.
  - Can't put two turbines in the same spot!
- Below, the Validation step has found a node with 7 turbines.

| Validate!                                                                                                    |                                                                                                    |
|----------------------------------------------------------------------------------------------------|----------------------------------------------------------------------------------------------------|
| Topology Check (* Turbines each Node)                                                                                                    | Validation Error Messages                                                                                                    |
| <pre>// === Node Data: (Name,#Turbines) ===<br/>// Island 1 with Resources [SITEA_UNIT1,<br/>SITEA_UNIT2]<br/>SUB.0 JB-A1.0<br/>BO1.1 DB-A1.0<br/>CO1.1 DB-F1.0<br/>F01.0 BO7.1 F07.7<br/>H01.1 H01.1 F07.7<br/>H01.1 A01.1<br/>A02.1 BO2.1<br/>JB-C1.0 JB-D1.0<br/>F01 1 F02 1</pre> | <ul> <li>Island 1 appears to contain 86 turbines according to column H in the Segments v<br/>[SITEA_UNIT1,SITEA_UNIT2] has/have 76 turbines according to Row 7.</li> <li>Please check the numbers in Row 7 of the Home page and check the numbering<br/>Warning: Inconsistent turbine numbering in Island 1. The branch(es) leaving the<br/>indicate they are feeding 70 turbines. However, 86 turbines were discovered wh<br/>Please check Column H of the Segments worksheet for consistency. Also check<br/>expected and you do not have additional islands because you are missing a segrence.</li> </ul> |

• This could be caused by a segment that is mis-numbered missing.

- The error is probably near Node F07.

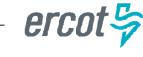

PUBLIC

#### **Sites with Mixed Turbines**

• New form can accommodate mixed sites.

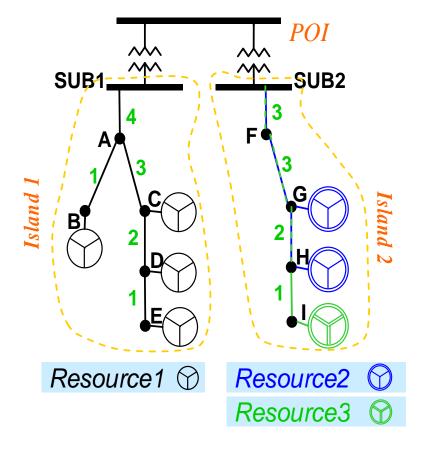

See Help sheet for details.

| Resource   | Cable | FROM | то | СКТ | # Turb |
|------------|-------|------|----|-----|--------|
| Resource1  | XLR   | SUB1 | А  | 101 | 4      |
| Resource1  | XLR   | А    | В  | 102 | 1      |
| Resource1  | XLR   | А    | С  | 103 | 3      |
| Resource1  | XLR   | С    | D  | 104 | 2      |
| Resource1  | XLR   | D    | Е  | 105 | 1      |
| (Mixed)    | XLR   | SUB2 | F  | 201 | 3      |
| (Mixed)    | XLR   | F    | G  | 202 | 3      |
| (Mixed)    | XLR   | G    | H  | 203 | 2      |
| (Mixed)    | XLR   | Н    | I  | 204 | 1      |
| $\bigcirc$ |       |      |    |     |        |

PUBLIC

erco

#### Validation

• Here's what you want to see before submitting to ERCOT:

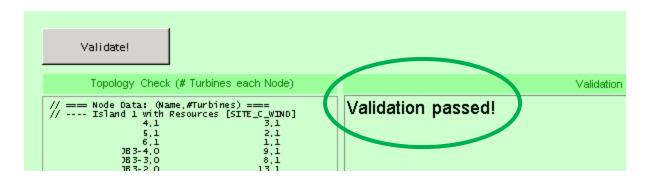

- Some warning messages may be okay for your particular system
  - For example, some solar farms have more than one inverter per Node.
  - There may be rare situations were a collector system actually does loopback upon itself and is not a truly radial system.
  - Exercise judgment.
- Also providing ERCOT a good RAW file that solves out-of-the-box will help us greatly.

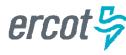